Meteorological analyses must be modified to avoid spurious high frequency oscillations.

Meteorological analyses must be modified to avoid spurious high frequency oscillations.

The most popular method of initialization up to recently was nonlinear normal mode initialization, or NNMI.

This has been widely used, in many NWP centres, and has performed satisfactorily.

- Meteorological analyses must be modified to avoid spurious high frequency oscillations.
- The most popular method of initialization up to recently was nonlinear normal mode initialization, or NNMI.
- This has been widely used, in many NWP centres, and has performed satisfactorily.
- However, it has a number of limitations. In particular, it is not straightforward to apply NNMI in limited geographical domains.

- Meteorological analyses must be modified to avoid spurious high frequency oscillations.
- The most popular method of initialization up to recently was nonlinear normal mode initialization, or NNMI.
- This has been widely used, in many NWP centres, and has performed satisfactorily.
- However, it has a number of limitations. In particular, it is not straightforward to apply NNMI in limited geographical domains.
- Recently, an alternative method of initialization, called digital filter initialization (DFI), was introduced.
- In this lecture we review DFI, and describe how the method is applied in operational NWP.

The concept of filtering has a rôle in virtually every field of study, "from topology to theology, seismology to sociology."

The concept of filtering has a rôle in virtually every field of study, "from topology to theology, seismology to sociology."

The process of filtering involves the selection of those components of an assemblage having some particular property, and the removal or elimination of those that lack it.

The concept of filtering has a rôle in virtually every field of study, "from topology to theology, seismology to sociology."

The process of filtering involves the selection of those components of an assemblage having some particular property, and the removal or elimination of those that lack it.

A filter is any device or contrivance designed to carry out such a selection.

The concept of filtering has a rôle in virtually every field of study, "from topology to theology, seismology to sociology."

The process of filtering involves the selection of those components of an assemblage having some particular property, and the removal or elimination of those that lack it.

A filter is any device or contrivance designed to carry out such a selection.

It may be represented by a simple system diagram, having an input with both desired and undesired components, and an output comprising only the former.

$$
Good/Bad/Ugly \quad \Longrightarrow \quad \boxed{\quad \textbf{Filter} \quad} \quad \longrightarrow \quad Good
$$

The selection principle for these is generally based on the frequency of the signal components.

The selection principle for these is generally based on the frequency of the signal components.

In many cases the input consists of a low-frequency (LF) signal contaminated by high-frequency (HF) noise.

The selection principle for these is generally based on the frequency of the signal components.

In many cases the input consists of a low-frequency (LF) signal contaminated by high-frequency (HF) noise.

The information in the signal can be isolated by using a lowpass filter.

 $\star$   $\star$   $\star$ 

The selection principle for these is generally based on the frequency of the signal components.

In many cases the input consists of a low-frequency (LF) signal contaminated by high-frequency (HF) noise.

The information in the signal can be isolated by using a lowpass filter.

 $\star$   $\star$   $\star$ 

Other ideal filters can be discussed:

- High-pass filters
- Band-pass filters
- Notch filters

But the Low-Pass Filter is the one needed for initialization.

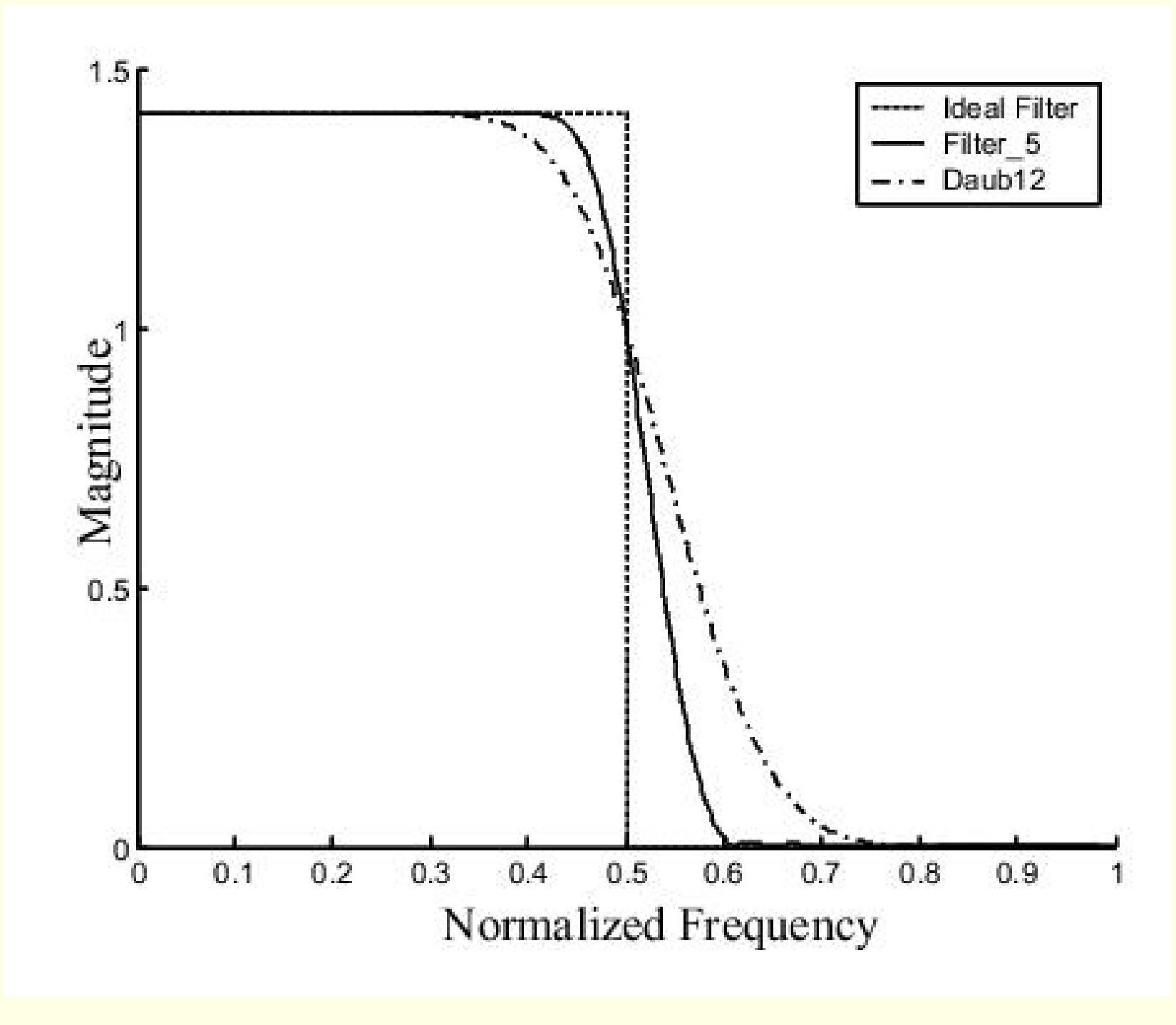

Frequency response of ideal low-pass filter.

Given a discrete function of time,  $\{x_n\}$ , a nonrecursive digital filter is defined by

$$
y_n = \sum_{k=-N}^{N} a_k x_{n-k}.
$$

Given a discrete function of time,  $\{x_n\}$ , a nonrecursive digital filter is defined by

$$
y_n = \sum_{k=-N}^{N} a_k x_{n-k}.
$$

The output  $y_n$  at time  $n\Delta t$  depends on both past and future *values* of the input  $x_n$ , but not on other output values.

Given a discrete function of time,  $\{x_n\}$ , a nonrecursive digital filter is defined by

$$
y_n = \sum_{k=-N}^{N} a_k x_{n-k}.
$$

The output  $y_n$  at time  $n\Delta t$  depends on both past and future *values* of the input  $x_n$ , but not on other output values.

A recursive digital filter is defined by

$$
y_n = \sum_{k=K}^{N} a_k x_{n-k} + \sum_{k=1}^{L} b_k y_{n-k}
$$

where L and N are positive integers. Usually,  $K = 0$ .

Given a discrete function of time,  $\{x_n\}$ , a nonrecursive digital filter is defined by

$$
y_n = \sum_{k=-N}^{N} a_k x_{n-k}.
$$

The output  $y_n$  at time  $n\Delta t$  depends on both past and future *values* of the input  $x_n$ , but not on other output values.

A recursive digital filter is defined by

$$
y_n = \sum_{k=K}^{N} a_k x_{n-k} + \sum_{k=1}^{L} b_k y_{n-k}
$$

where L and N are positive integers. Usually,  $K = 0$ . The output  $y_n$  at time  $n\Delta t$  depends on past and present values of the input and also on previous output values.

The response of a nonrecursive filter to an impulse  $\delta(n)$  is zero for  $|n| > N$ , giving rise to the alternative name finite impulse response or FIR filter.

The response of a nonrecursive filter to an impulse  $\delta(n)$  is zero for  $|n| > N$ , giving rise to the alternative name finite impulse response or FIR filter.

Since the response of a recursive filter can persist indefinitely, it is called an infinite impulse response (IIR) filter.

 $\star$   $\star$   $\star$ 

The response of a nonrecursive filter to an impulse  $\delta(n)$  is zero for  $|n| > N$ , giving rise to the alternative name finite impulse response or FIR filter.

Since the response of a recursive filter can persist indefinitely, it is called an infinite impulse response (IIR) filter.

 $\star$   $\star$   $\star$ 

To find the frequency response of a recursive filter, let

 $x_n = \exp(in\theta)$ 

and assume an output of the form

 $y_n = H(\theta) \exp(in\theta)$ 

Substitute  $y_n = H(\theta) \exp(in\theta)$  into the defining formula

$$
y_n = \sum_{k=K}^{N} a_k x_{n-k} + \sum_{k=1}^{L} b_k y_{n-k}
$$

Substitute  $y_n = H(\theta) \exp(in\theta)$  into the defining formula

$$
y_n = \sum_{k=K}^{N} a_k x_{n-k} + \sum_{k=1}^{L} b_k y_{n-k}
$$

The transfer function  $H(\theta)$  is

$$
H(\theta) = \frac{\sum_{k=K}^{N} a_k e^{-ik\theta}}{1 - \sum_{k=1}^{L} b_k e^{-ik\theta}}.
$$

Substitute  $y_n = H(\theta) \exp(in\theta)$  into the defining formula

$$
y_n = \sum_{k=K}^{N} a_k x_{n-k} + \sum_{k=1}^{L} b_k y_{n-k}
$$

The transfer function  $H(\theta)$  is

$$
H(\theta) = \frac{\sum_{k=K}^{N} a_k e^{-ik\theta}}{1 - \sum_{k=1}^{L} b_k e^{-ik\theta}}.
$$

For nonrecursive filters the denominator reduces to unity:

$$
H(\theta) = \sum_{k=-N}^{N} a_k e^{-ik\theta}
$$

$$
H(\theta) = \sum_{k=-N}^{N} a_k e^{-ik\theta}
$$

$$
H(\theta) = \sum_{k=-N}^{N} a_k e^{-ik\theta}
$$

This equation gives the response once the filter coefficients  $a_k$  have been specified.

However, what is really required is the opposite: to derive coefficients which will yield the desired response function.

$$
H(\theta) = \sum_{k=-N}^{N} a_k e^{-ik\theta}
$$

This equation gives the response once the filter coefficients  $a_k$  have been specified.

However, what is really required is the opposite: to derive coefficients which will yield the desired response function.

This inverse problem has no unique solution, and a great variety of techniques have been developed.

$$
H(\theta) = \sum_{k=-N}^{N} a_k e^{-ik\theta}
$$

This equation gives the response once the filter coefficients  $a_k$  have been specified.

However, what is really required is the opposite: to derive coefficients which will yield the desired response function.

This inverse problem has no unique solution, and a great variety of techniques have been developed.

The entire area of filter design is concerned with finding filters haveing desired properties.

 $\star$   $\star$   $\star$ 

Consider a function of time,  $f(t)$ , with low and high frequency components.

Consider a function of time,  $f(t)$ , with low and high frequency components.

To filter out the high frequencies we proceed as follows:

- Consider a function of time,  $f(t)$ , with low and high frequency components.
- To filter out the high frequencies we proceed as follows:
- [1] Calculate the Fourier transform  $F(\omega)$  of  $f(t)$ ;

- Consider a function of time,  $f(t)$ , with low and high frequency components.
- To filter out the high frequencies we proceed as follows:
- [1] Calculate the Fourier transform  $F(\omega)$  of  $f(t)$ ;
- [2] Set the coefficients of the high frequencies to zero;

- Consider a function of time,  $f(t)$ , with low and high frequency components.
- To filter out the high frequencies we proceed as follows:
- [1] Calculate the Fourier transform  $F(\omega)$  of  $f(t)$ ;
- [2] Set the coefficients of the high frequencies to zero;
- [3] Calculate the inverse transform.

- Consider a function of time,  $f(t)$ , with low and high frequency components.
- To filter out the high frequencies we proceed as follows:
- [1] Calculate the Fourier transform  $F(\omega)$  of  $f(t)$ ;
- [2] Set the coefficients of the high frequencies to zero;
- [3] Calculate the inverse transform.
- Step [2] may be performed by multiplying  $F(\omega)$  by an appropriate weighting function  $H_c(\omega)$ .

- Consider a function of time,  $f(t)$ , with low and high frequency components.
- To filter out the high frequencies we proceed as follows:
- [1] Calculate the Fourier transform  $F(\omega)$  of  $f(t)$ ;
- [2] Set the coefficients of the high frequencies to zero;
- [3] Calculate the inverse transform.

Step [2] may be performed by multiplying  $F(\omega)$  by an appropriate weighting function  $H_c(\omega)$ .

Typically,  $H_c(\omega)$  is a step function

$$
H_c(\omega) = \begin{cases} 1, & |\omega| \le |\omega_c|; \\ 0, & |\omega| > |\omega_c|, \end{cases}
$$

where  $\omega_c$  is a cutoff frequency.

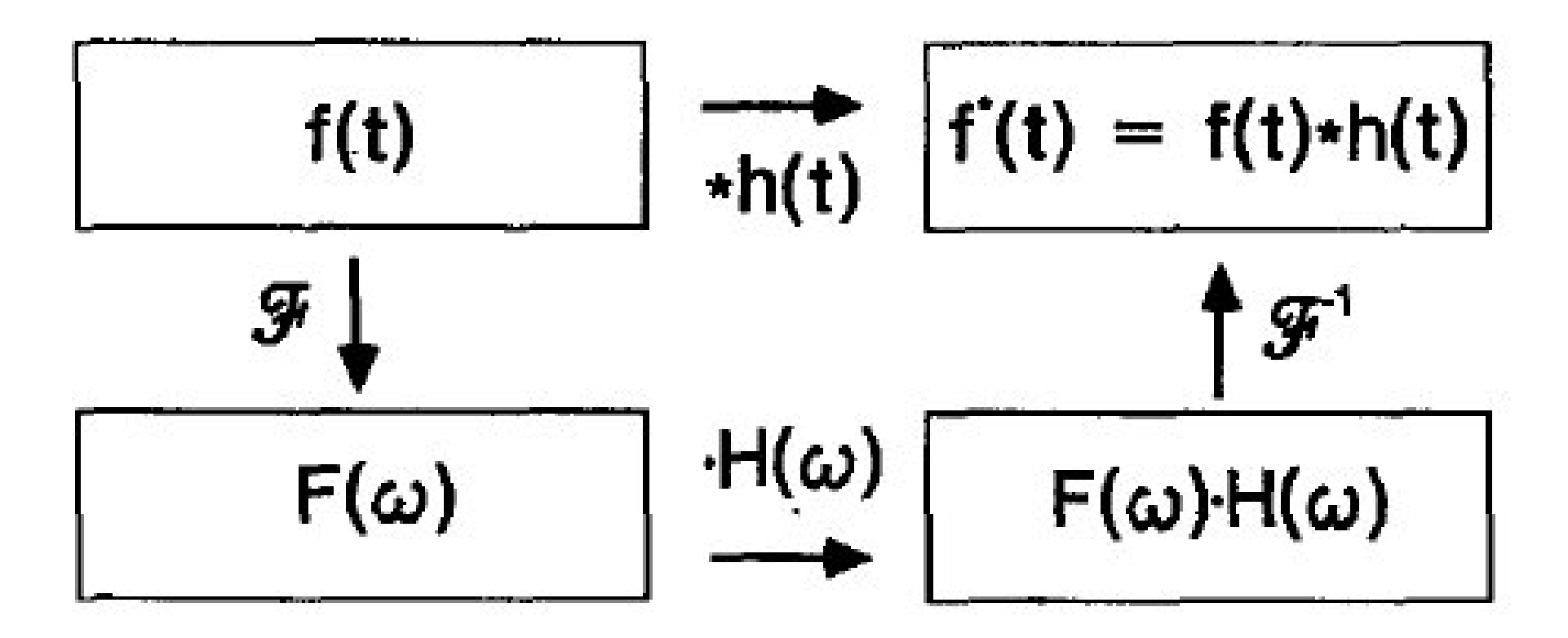

FIG. 1. Schematic representation of the equivalence between convolution and filtering in Fourier space.

Equivalence of filtering and convolution.

$$
(h*f)(t) = \mathcal{F}^{-1}\big\{\mathcal{F}\{h\}\cdot\mathcal{F}\{f\}\big\}
$$
This follows from the convolution theorem

 $\mathcal{F}\{(h * f)(t)\} = \mathcal{F}\{h\} \cdot \mathcal{F}\{f\} = H_c(\omega) \cdot F(\omega)$ 

This follows from the convolution theorem

$$
\mathcal{F}\{(h*f)(t)\} = \mathcal{F}\{h\} \cdot \mathcal{F}\{f\} = H_c(\omega) \cdot F(\omega)
$$

Thus, to filter  $f(t)$  one calculates

$$
f^{\star}(t)=(h\ast f)(t)=\int_{-\infty}^{+\infty}h(\tau)f(t-\tau)d\tau.
$$

This follows from the convolution theorem

$$
\mathcal{F}\{(h*f)(t)\} = \mathcal{F}\{h\} \cdot \mathcal{F}\{f\} = H_c(\omega) \cdot F(\omega)
$$

Thus, to filter  $f(t)$  one calculates

$$
f^\star(t)=(h*f)(t)=\int_{-\infty}^{+\infty}h(\tau)f(t-\tau)d\tau.
$$

For simple functions  $f(t)$ , this integral may be evaluated analytically. In general, some approximation must be used.

$$
\star\qquad\star\qquad\star
$$

This follows from the convolution theorem

$$
\mathcal{F}\{(h*f)(t)\} = \mathcal{F}\{h\} \cdot \mathcal{F}\{f\} = H_c(\omega) \cdot F(\omega)
$$

Thus, to filter  $f(t)$  one calculates

$$
f^\star(t)=(h*f)(t)=\int_{-\infty}^{+\infty}h(\tau)f(t-\tau)d\tau.
$$

For simple functions  $f(t)$ , this integral may be evaluated analytically. In general, some approximation must be used.

 $\star$   $\star$   $\star$ 

Suppose now that f is known only at discrete moments  $t_n =$  $n \Delta t,$  so that the sequence  $\{\cdots, f_{-2}, f_{-1}, f_0, f_1, f_2, \cdots\}$  is given.

This follows from the convolution theorem

$$
\mathcal{F}\{(h*f)(t)\} = \mathcal{F}\{h\} \cdot \mathcal{F}\{f\} = H_c(\omega) \cdot F(\omega)
$$

Thus, to filter  $f(t)$  one calculates

$$
f^\star(t)=(h*f)(t)=\int_{-\infty}^{+\infty}h(\tau)f(t-\tau)d\tau.
$$

For simple functions  $f(t)$ , this integral may be evaluated analytically. In general, some approximation must be used.

 $\star$   $\star$   $\star$ 

Suppose now that f is known only at discrete moments  $t_n =$  $n \Delta t,$  so that the sequence  $\{\cdots, f_{-2}, f_{-1}, f_0, f_1, f_2, \cdots\}$  is given.

For example,  $f_n$  could be the value of some model variable at a particular grid point at time  $t_n$ .

The sequence  $\{f_n\}$  may be regarded as the Fourier coefficients of a function  $F(\theta)$ :

$$
F(\theta) = \sum_{n=-\infty}^{\infty} f_n e^{-in\theta},
$$

where  $\theta = \omega \Delta t$  is the digital frequency and  $F(\theta)$  is periodic with period  $2\pi$ :  $F(\theta) = F(\theta + 2\pi)$ . [Note:  $\theta_{\text{Ny}} = \omega_{\text{Ny}}\Delta t = \pi$ ]

The sequence  $\{f_n\}$  may be regarded as the Fourier coefficients of a function  $F(\theta)$ :

$$
F(\theta) = \sum_{n=-\infty}^{\infty} f_n e^{-in\theta},
$$

where  $\theta = \omega \Delta t$  is the digital frequency and  $F(\theta)$  is periodic with period  $2\pi$ :  $F(\theta) = F(\theta + 2\pi)$ . [Note:  $\theta_{\text{Ny}} = \omega_{\text{Ny}}\Delta t = \pi$ ]

High frequency components of the sequence may be eliminated by multiplying  $F(\theta)$  by a function  $H_d(\theta)$  defined by

$$
H_d(\theta) = \begin{cases} 1, & |\theta| \le |\theta_c|; \\ 0, & |\theta| > |\theta_c|, \end{cases}
$$

The sequence  $\{f_n\}$  may be regarded as the Fourier coefficients of a function  $F(\theta)$ :

$$
F(\theta) = \sum_{n=-\infty}^{\infty} f_n e^{-in\theta},
$$

where  $\theta = \omega \Delta t$  is the digital frequency and  $F(\theta)$  is periodic with period  $2\pi$ :  $F(\theta) = F(\theta + 2\pi)$ . [Note:  $\theta_{\text{Ny}} = \omega_{\text{Ny}} \Delta t = \pi$ ] High frequency components of the sequence may be eliminated by multiplying  $F(\theta)$  by a function  $H_d(\theta)$  defined by

$$
H_d(\theta) = \begin{cases} 1, & |\theta| \le |\theta_c|; \\ 0, & |\theta| > |\theta_c|, \end{cases}
$$

The cutoff frequency  $\theta_c = \omega_c \Delta t$  is assumed to fall in the Nyquist range  $(-\pi, \pi)$  and  $H_d(\theta)$  has period  $2\pi$ .

$$
H_d(\theta) = \sum_{n=-\infty}^{\infty} h_n e^{-in\theta} \qquad ; \qquad h_n = \frac{1}{2\pi} \int_{-\pi}^{\pi} H_d(\theta) e^{in\theta} d\theta.
$$

$$
H_d(\theta) = \sum_{n=-\infty}^{\infty} h_n e^{-in\theta} \qquad ; \qquad h_n = \frac{1}{2\pi} \int_{-\pi}^{\pi} H_d(\theta) e^{in\theta} d\theta.
$$

The values of the coefficients  $h_n$  follow immediately:

$$
h_n = \frac{\sin n\theta_c}{n\pi}.
$$
  
  $\star \qquad \star \qquad \star$ 

$$
H_d(\theta) = \sum_{n=-\infty}^{\infty} h_n e^{-in\theta} \qquad ; \qquad h_n = \frac{1}{2\pi} \int_{-\pi}^{\pi} H_d(\theta) e^{in\theta} d\theta.
$$

The values of the coefficients  $h_n$  follow immediately:

$$
h_n = \frac{\sin n\theta_c}{n\pi}.
$$

Exercise: Prove this.

$$
\star\qquad\star\qquad\star
$$

$$
H_d(\theta) = \sum_{n=-\infty}^{\infty} h_n e^{-in\theta} \qquad ; \qquad h_n = \frac{1}{2\pi} \int_{-\pi}^{\pi} H_d(\theta) e^{in\theta} d\theta.
$$

The values of the coefficients  $h_n$  follow immediately:

$$
h_n = \frac{\sin n\theta_c}{n\pi}.
$$

Exercise: Prove this.

 $\star$   $\star$   $\star$ 

Let  $\{f_n^{\star}\}$  $\left\lbrace \vec{m}\right\rbrace$  denote the low frequency part of  $\left\lbrace f_{n}\right\rbrace$ , with all components having frequency greater than  $\theta_c$  removed.

$$
H_d(\theta) = \sum_{n=-\infty}^{\infty} h_n e^{-in\theta} \qquad ; \qquad h_n = \frac{1}{2\pi} \int_{-\pi}^{\pi} H_d(\theta) e^{in\theta} d\theta.
$$

The values of the coefficients  $h_n$  follow immediately:

$$
h_n = \frac{\sin n\theta_c}{n\pi}.
$$

Exercise: Prove this.

 $\star$   $\star$   $\star$ 

Let  $\{f_n^{\star}\}$  $\left\lbrace \vec{m}\right\rbrace$  denote the low frequency part of  $\left\lbrace f_{n}\right\rbrace$ , with all components having frequency greater than  $\theta_c$  removed. Clearly,

$$
H_d(\theta) \cdot F(\theta) = \sum_{n = -\infty}^{\infty} f_n^{\star} e^{-in\theta}.
$$

$$
f_n^\star = (h * f)_n = \sum_{k=-\infty}^{\infty} h_k f_{n-k}.
$$

$$
f_n^{\star} = (h * f)_n = \sum_{k=-\infty}^{\infty} h_k f_{n-k}.
$$

This enables the filtering to be performed in the time domain, i.e., directly on the sequence  $\{f_n\}.$ 

$$
\star\qquad\star\qquad\star
$$

$$
f_n^\star=(h*f)_n=\sum_{k=-\infty}^\infty h_kf_{n-k}.
$$

This enables the filtering to be performed in the time domain, i.e., directly on the sequence  $\{f_n\}.$ 

 $\star$   $\star$   $\star$ 

In practice the summation must be truncated.

Thus, an approximation to the LF part of  $\{f_n\}$  is given by

$$
f_n^* = \sum_{k=-N}^{N} h_k f_{n-k}.
$$

$$
f_n^\star=(h*f)_n=\sum_{k=-\infty}^\infty h_kf_{n-k}.
$$

This enables the filtering to be performed in the time domain, i.e., directly on the sequence  $\{f_n\}.$ 

 $\star$   $\star$   $\star$ 

In practice the summation must be truncated.

Thus, an approximation to the LF part of  $\{f_n\}$  is given by

$$
f_n^* = \sum_{k=-N}^N h_k f_{n-k}.
$$

We see that the finite approximation to the discrete convolution is identical to a nonrecursive digital filter.

## Gibbs oscillations

Truncation of a Fourier series gives rise to Gibbs oscillations.

These may be greatly reduced by means of an appropriately defined "window" function.

## Gibbs oscillations

Truncation of a Fourier series gives rise to Gibbs oscillations.

These may be greatly reduced by means of an appropriately defined "window" function.

The response of the filter is improved if  $h_n$  is multiplied by the Lanczos window:

$$
w_n = \frac{\sin\left(n\pi/(N+1)\right)}{n\pi/(N+1)}.
$$

## Gibbs oscillations

Truncation of a Fourier series gives rise to Gibbs oscillations.

These may be greatly reduced by means of an appropriately defined "window" function.

The response of the filter is improved if  $h_n$  is multiplied by the Lanczos window:

$$
w_n = \frac{\sin\left(n\pi/(N+1)\right)}{n\pi/(N+1)}.
$$

**Exercise:** Write a MATLAB program to compute the FFT of a step function with various truncations. Thus investigate the Gibbs phenomenon.

The truncated Fourier analysis of a square wave is shown in the following figures.

 $\star$   $\star$   $\star$ 

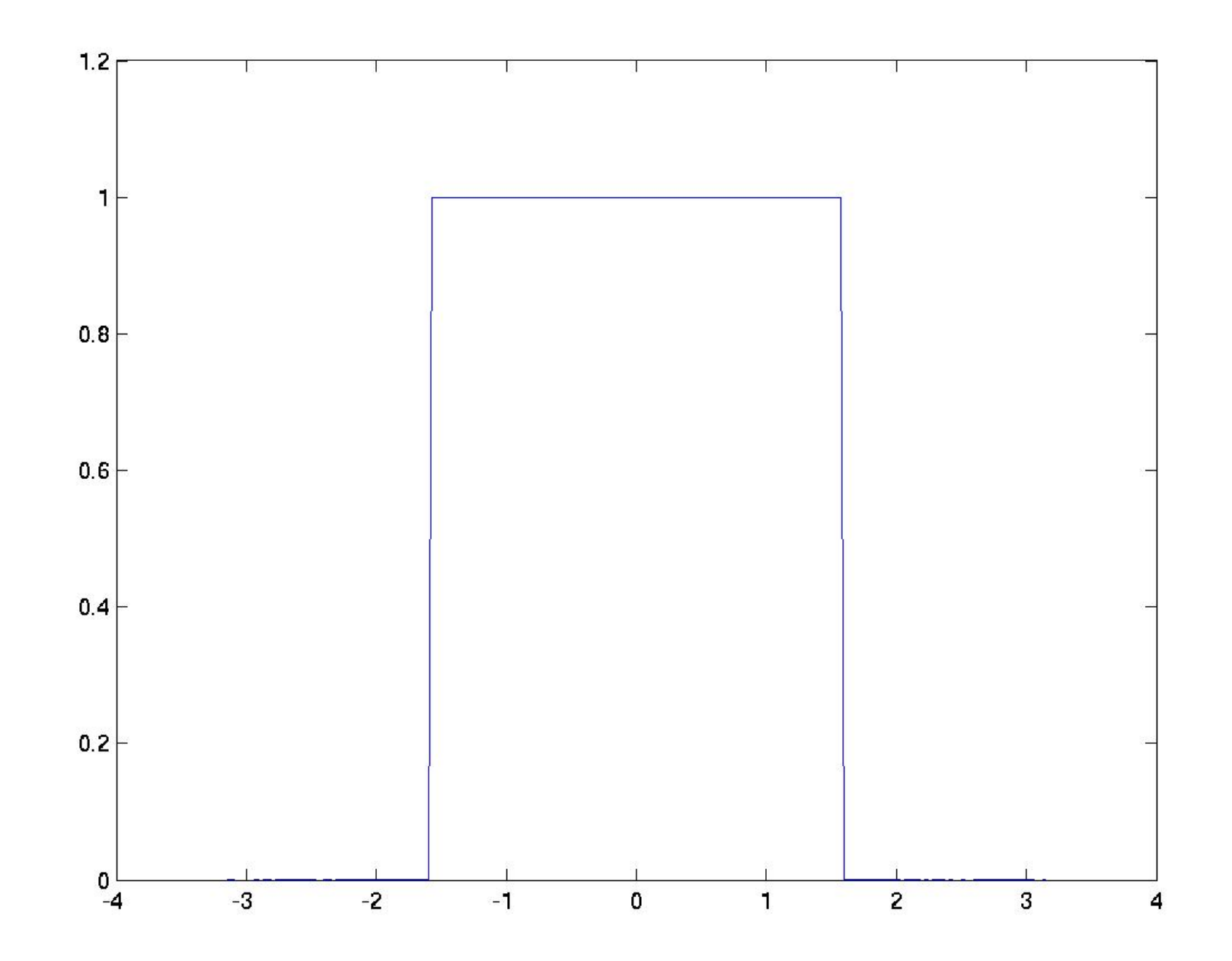

Original Square wave function.

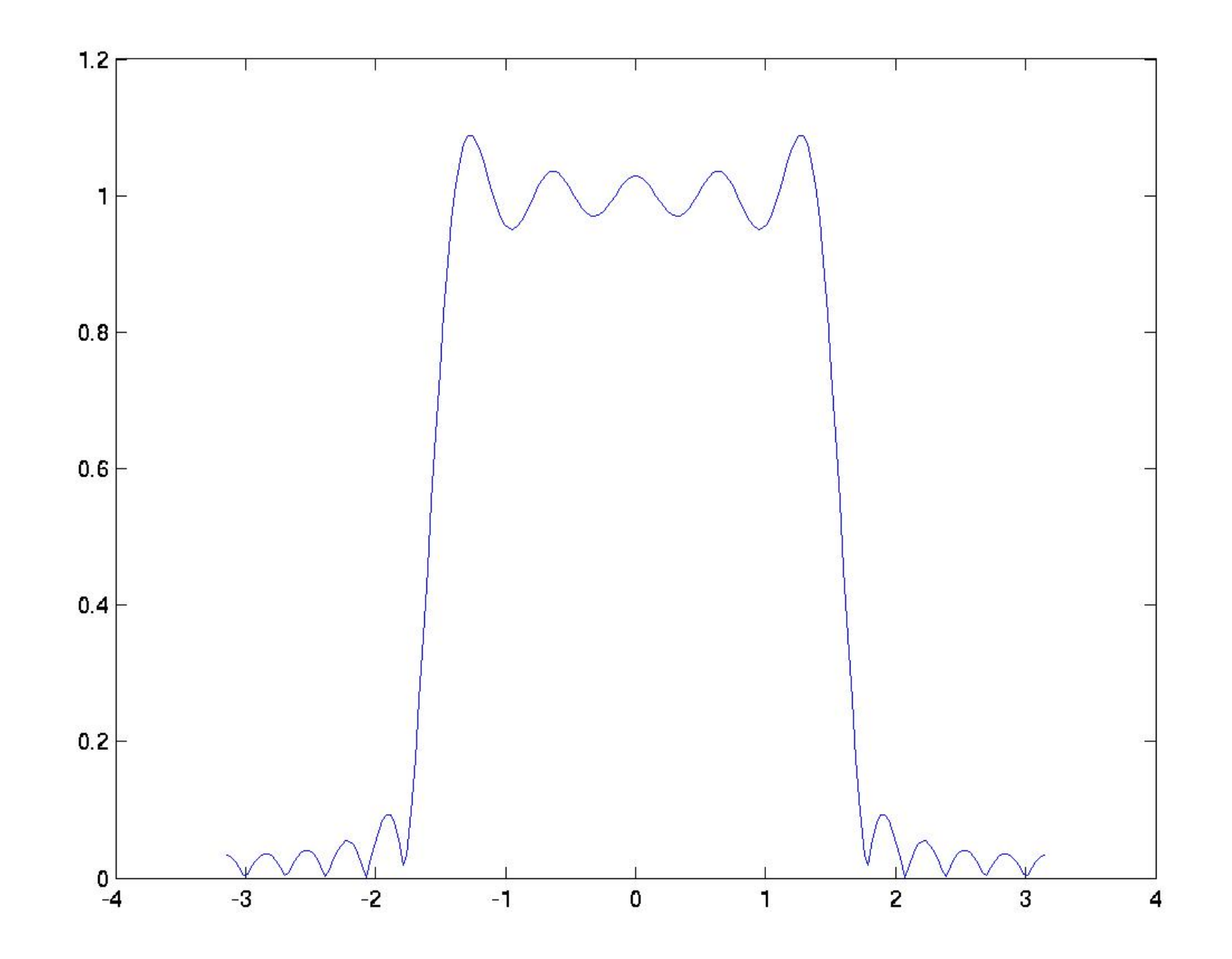

Truncation:  $N = 11 (N_{\text{max}} = 50)$ 

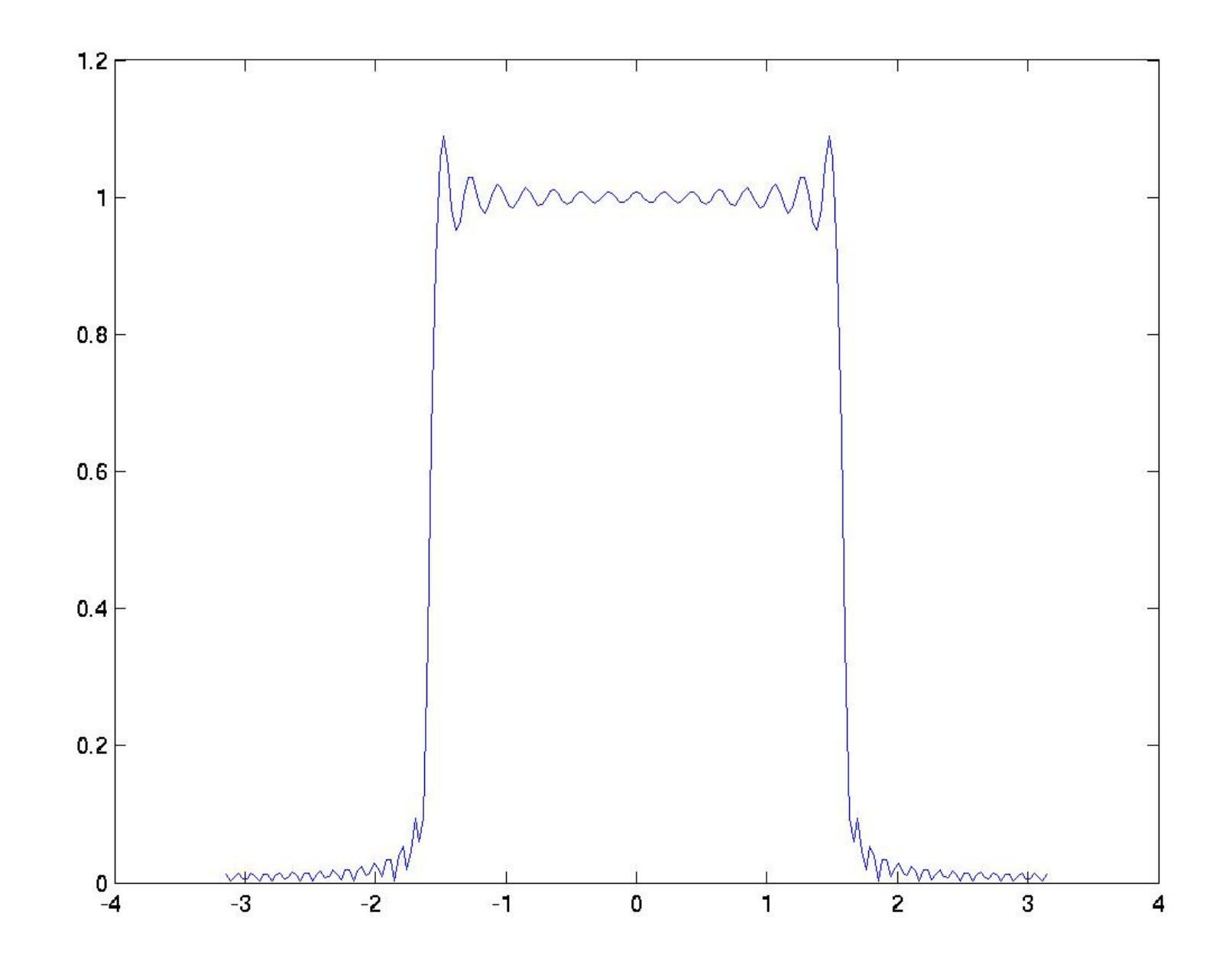

Truncation:  $N = 21 (N_{\text{max}} = 50)$ 

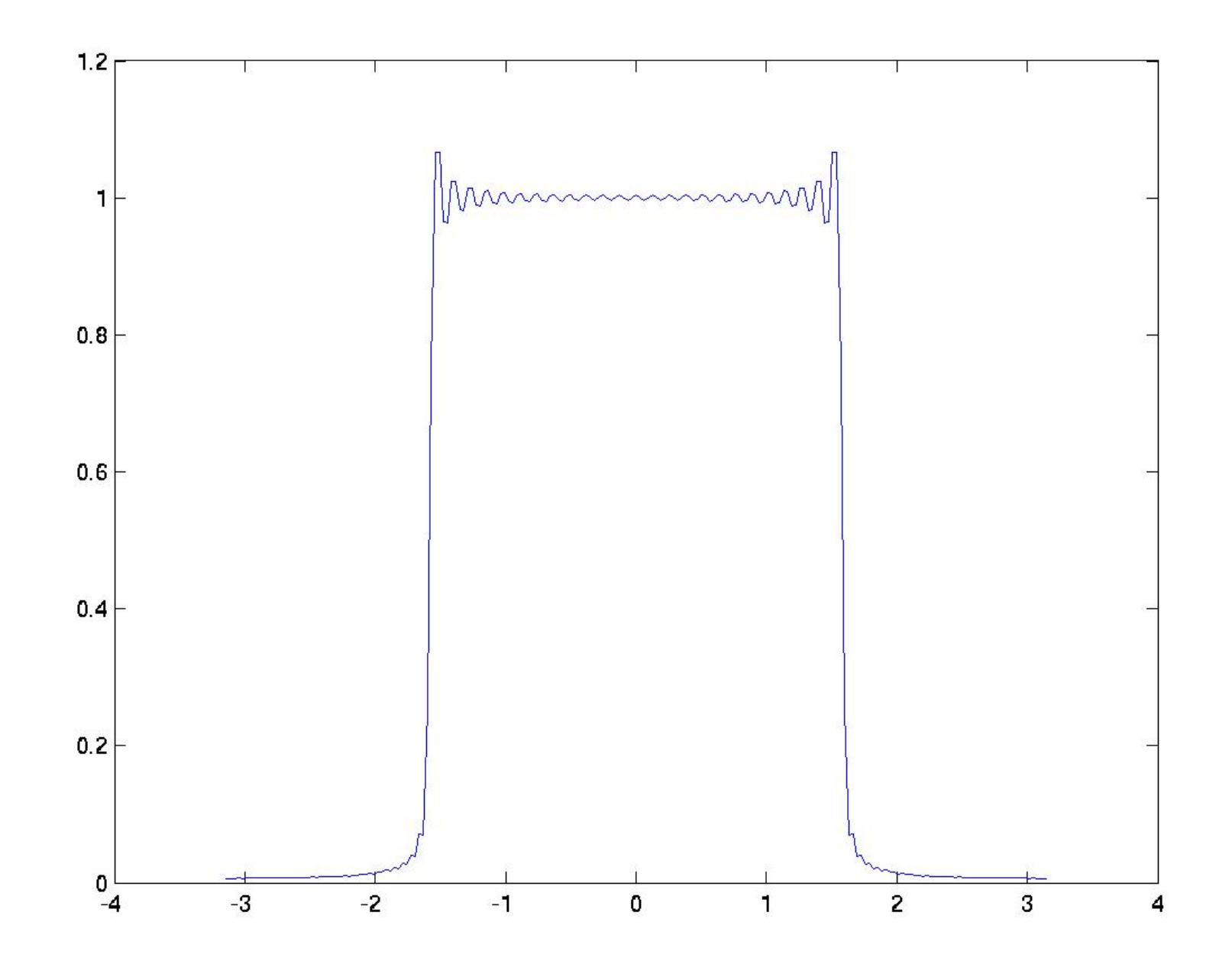

Truncation:  $N = 31 (N_{\text{max}} = 50)$ 

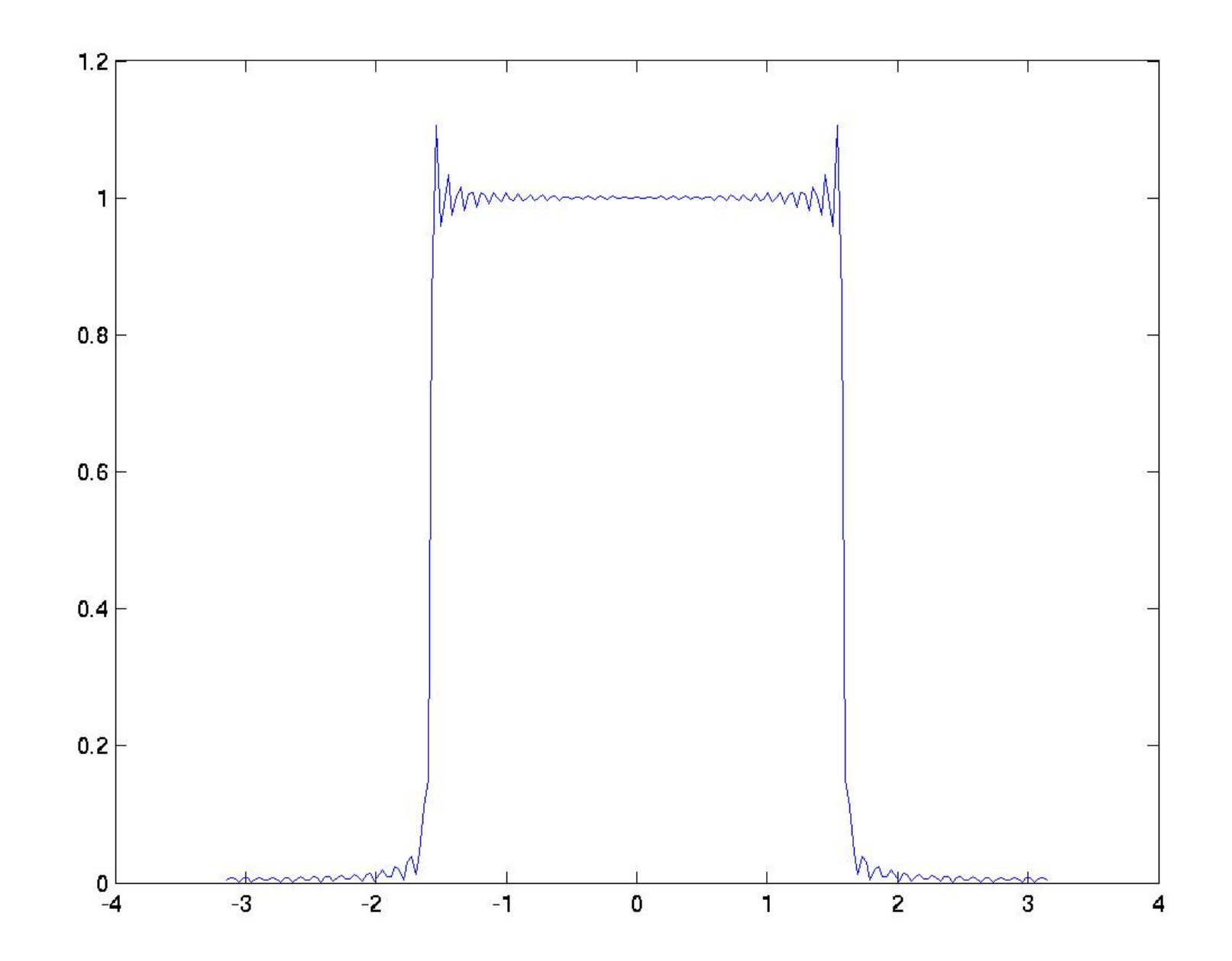

Truncation:  $N = 41 (N_{\text{max}} = 50)$ 

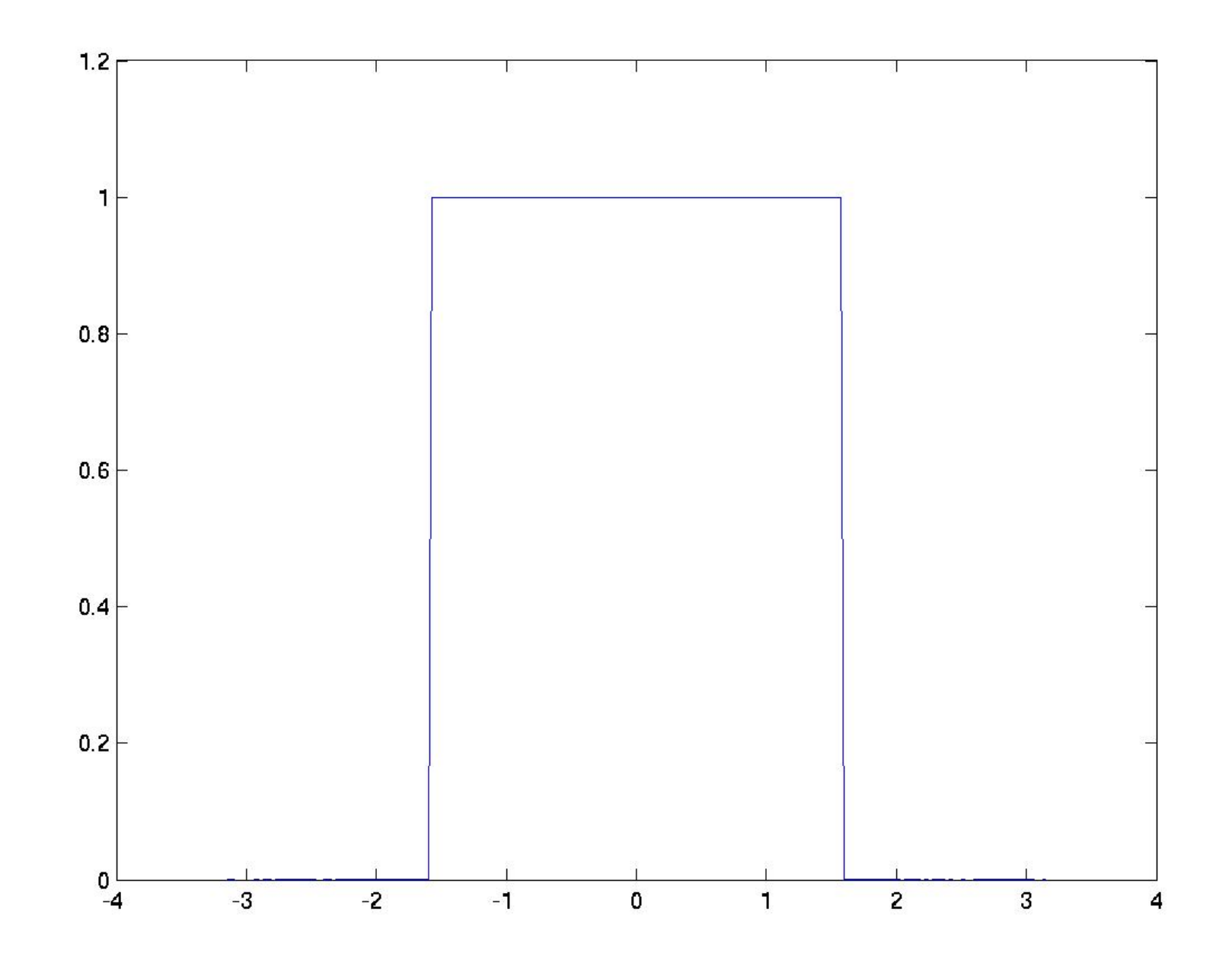

Original Square wave function.

## Application of FIR to Initialization

An initialization scheme using a nonrecursive digital filter was developed by Lynch and Huang (1992) for HiRLAM.

# Application of FIR to Initialization

An initialization scheme using a nonrecursive digital filter was developed by Lynch and Huang (1992) for HiRLAM.

The value chosen for the cutoff frequency corresponded to a period  $\tau_c = 6$  hours.

With the time step  $\Delta t = 6$  minutes, this corresponds to a (digital) cutoff frequency  $\theta_c = \pi/30$ .

# Application of FIR to Initialization

- An initialization scheme using a nonrecursive digital filter was developed by Lynch and Huang (1992) for HiRLAM.
- The value chosen for the cutoff frequency corresponded to a period  $\tau_c = 6$  hours.

With the time step  $\Delta t = 6$  minutes, this corresponds to a (digital) cutoff frequency  $\theta_c = \pi/30$ .

The coefficients were derived by Fourier expansion of a stepfunction, truncated at  $N = 30$ , with a Lanczos window:

$$
h_n = \left[\frac{\sin\left(n\pi/(N+1)\right)}{n\pi/(N+1)}\right] \left(\frac{\sin(n\theta_c)}{n\pi}\right)
$$

.

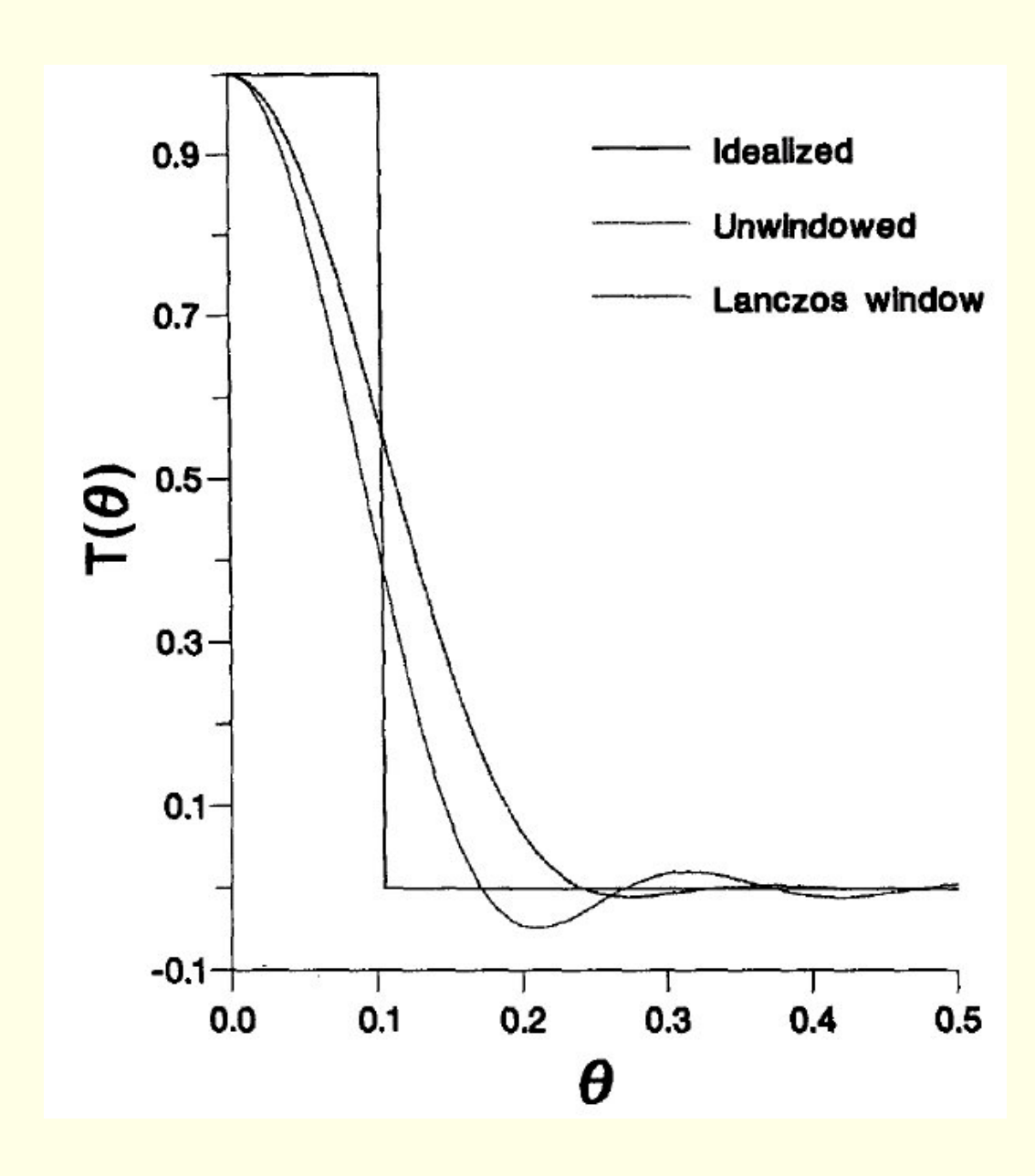

The use of the window decreases the Gibbs oscillations in the stop-band  $|\theta| >$  $|\theta_c|$ .

However, it also has the effect of widening the pass-band beyond the nominal cutoff.

For a fuller discussion of windowing see e.g. Hamming (1989) or Oppenheim and Schafer (1989).

The central lobe of the coefficient function spans a period of six hours, from  $t = -3h$  to  $t = +3h$ :  $T_{\text{Span}} = 6$  hours.

The filter summation was calculated over this range, with the coefficients normalized to have unit sum over the span.

The central lobe of the coefficient function spans a period of six hours, from  $t = -3h$  to  $t = +3h$ :  $T_{\text{Span}} = 6$  hours.

The filter summation was calculated over this range, with the coefficients normalized to have unit sum over the span.

Thus, the application of the technique involved computation equivalent to sixty time steps, or a six hour integration.

 $\star$   $\star$   $\star$ 

The central lobe of the coefficient function spans a period of six hours, from  $t = -3h$  to  $t = +3h$ :  $T_{\text{Span}} = 6 \text{ hours}$ .

The filter summation was calculated over this range, with the coefficients normalized to have unit sum over the span.

Thus, the application of the technique involved computation equivalent to sixty time steps, or a six hour integration.

 $\star$   $\star$   $\star$ 

The uninitialized fields of surface pressure, temperature, humidity and winds were first integrated forward for three hours, and running sums of the form

$$
f_{F}^{\star}(0) = \frac{1}{2}h_0f_0 + \sum_{n=1}^{N} h_{-n}f_n,
$$

where  $f_n = f(n\Delta t)$ , were calculated for each field at each gridpoint and on each model level.

The central lobe of the coefficient function spans a period of six hours, from  $t = -3h$  to  $t = +3h$ :  $T_{\text{Span}} = 6$  hours.

The filter summation was calculated over this range, with the coefficients normalized to have unit sum over the span.

Thus, the application of the technique involved computation equivalent to sixty time steps, or a six hour integration.

 $\star$   $\star$   $\star$ 

The uninitialized fields of surface pressure, temperature, humidity and winds were first integrated forward for three hours, and running sums of the form

$$
f_F^{\star}(0) = \frac{1}{2}h_0f_0 + \sum_{n=1}^{N} h_{-n}f_n,
$$

where  $f_n = f(n\Delta t)$ , were calculated for each field at each gridpoint and on each model level.

These were stored at the end of the three hour forecast.

Repeat:

$$
f_F^{\star}(0) = \frac{1}{2}h_0f_0 + \sum_{n=1}^{N} h_{-n}f_n,
$$
Repeat:

$$
f_{F}^{\star}(0) = \frac{1}{2}h_0f_0 + \sum_{n=1}^{N} h_{-n}f_n,
$$

The original fields were then used to make a three hour 'hindcast', during which running sums

$$
f_{B}^{\star}(0) = \frac{1}{2}h_0f_0 + \sum_{n=-1}^{-N} h_{-n}f_n
$$

were accumulated for each field, and stored as before.

Repeat:

$$
f_{F}^{\star}(0) = \frac{1}{2}h_0f_0 + \sum_{n=1}^{N} h_{-n}f_n,
$$

The original fields were then used to make a three hour 'hindcast', during which running sums

$$
f_{B}^{\star}(0) = \frac{1}{2}h_0f_0 + \sum_{n=-1}^{-N} h_{-n}f_n
$$

were accumulated for each field, and stored as before.

The two sums were then combined to give

$$
f^{\star}(0) = f^{\star}_F(0) + f^{\star}_B(0) = \sum_{n=-N}^{-N} h_{-n} f_n.
$$

Repeat:

$$
f_F^{\star}(0) = \frac{1}{2}h_0f_0 + \sum_{n=1}^{N} h_{-n}f_n,
$$

The original fields were then used to make a three hour 'hindcast', during which running sums

$$
f_{B}^{\star}(0) = \frac{1}{2}h_0f_0 + \sum_{n=-1}^{-N} h_{-n}f_n
$$

were accumulated for each field, and stored as before.

The two sums were then combined to give

$$
f^{\star}(0) = f^{\star}_F(0) + f^{\star}_B(0) = \sum_{n=-N}^{-N} h_{-n} f_n.
$$

These fields correspond to the application of the digital filter to the original data. They are the filtered data.

In the foregoing, only the amplitudes of the transfer functions have been discussed.

Since these functions are complex, there is also a phase change induced by the filters.

In the foregoing, only the amplitudes of the transfer functions have been discussed.

Since these functions are complex, there is also a phase change induced by the filters.

We will not consider this question here. However, it is essential that the phase characteristics of a filter be studied before it is considered for use.

In the foregoing, only the amplitudes of the transfer functions have been discussed.

Since these functions are complex, there is also a phase change induced by the filters.

We will not consider this question here. However, it is essential that the phase characteristics of a filter be studied before it is considered for use.

Ideally, the phase-error should be as small as possible for the low frequency components which are meteorologically important.

In the foregoing, only the amplitudes of the transfer functions have been discussed.

Since these functions are complex, there is also a phase change induced by the filters.

We will not consider this question here. However, it is essential that the phase characteristics of a filter be studied before it is considered for use.

Ideally, the phase-error should be as small as possible for the low frequency components which are meteorologically important.

It is salutary to recall that phase-errors are amongst the most prevalent and pernicious problems in forecasting.

Break here

We now consider a particularly simple filter, having explicit expressions for its impulse response coefficients.

We now consider a particularly simple filter, having explicit expressions for its impulse response coefficients.

We give here the definition and principal properties of the Dolph-Chebyshev filter.

For further information, see Lynch, 1997 (http://maths.ucd.ie/∼plynch).

We now consider a particularly simple filter, having explicit expressions for its impulse response coefficients.

We give here the definition and principal properties of the Dolph-Chebyshev filter.

For further information, see Lynch, 1997 (http://maths.ucd.ie/∼plynch).

We use the Chebyshev polynomials, defined by

$$
T_n(x) = \begin{cases} \cos(n \cos^{-1} x), & |x| \le 1; \\ \cosh(n \cosh^{-1} x), & |x| > 1. \end{cases}
$$

We now consider a particularly simple filter, having explicit expressions for its impulse response coefficients.

We give here the definition and principal properties of the Dolph-Chebyshev filter.

For further information, see Lynch, 1997 (http://maths.ucd.ie/∼plynch).

We use the Chebyshev polynomials, defined by

$$
T_n(x) = \begin{cases} \cos(n\cos^{-1}x), & |x| \le 1; \\ \cosh(n\cosh^{-1}x), & |x| > 1. \end{cases}
$$

Clearly,  $T_0(x) = 1$  and  $T_1(x) = x$ .

We now consider a particularly simple filter, having explicit expressions for its impulse response coefficients.

We give here the definition and principal properties of the Dolph-Chebyshev filter.

For further information, see Lynch, 1997 (http://maths.ucd.ie/∼plynch).

We use the Chebyshev polynomials, defined by

$$
T_n(x) = \begin{cases} \cos(n\cos^{-1}x), & |x| \le 1; \\ \cosh(n\cosh^{-1}x), & |x| > 1. \end{cases}
$$

Clearly,  $T_0(x) = 1$  and  $T_1(x) = x$ .

A recurrence relation follows from the definition:

$$
T_n(x) = 2xT_{n-1}(x) - T_{n-2}(x), \quad n \ge 2.
$$

We now consider a particularly simple filter, having explicit expressions for its impulse response coefficients.

We give here the definition and principal properties of the Dolph-Chebyshev filter.

For further information, see Lynch, 1997 (http://maths.ucd.ie/∼plynch).

We use the Chebyshev polynomials, defined by

$$
T_n(x) = \begin{cases} \cos(n\cos^{-1}x), & |x| \le 1; \\ \cosh(n\cosh^{-1}x), & |x| > 1. \end{cases}
$$

Clearly,  $T_0(x) = 1$  and  $T_1(x) = x$ .

A recurrence relation follows from the definition:

$$
T_n(x) = 2xT_{n-1}(x) - T_{n-2}(x), \quad n \ge 2.
$$

In the interval  $|x| \leq 1$ ,  $T_n(x)$  oscillates between +1 and -1.

$$
H(\theta) = \frac{T_{2M} (x_0 \cos (\theta/2))}{T_{2M} (x_0)},
$$

where  $x_0 > 1$ .

$$
H(\theta) = \frac{T_{2M} (x_0 \cos (\theta/2))}{T_{2M} (x_0)},
$$

where  $x_0 > 1$ .

- Let  $\theta_s$  be such that  $x_0 \cos(\theta_s/2) = 1$ :
	- As  $\theta$  varies from 0 to  $\theta_s$ ,  $H(\theta)$  falls from 1 to  $r = 1/T_{2M}(x_0)$ .
	- For  $\theta_s \le \theta \le \pi$ ,  $H(\theta)$  oscillates in the range  $\pm r$ .

$$
H(\theta) = \frac{T_{2M} (x_0 \cos (\theta/2))}{T_{2M} (x_0)},
$$

where  $x_0 > 1$ .

Let  $\theta_s$  be such that  $x_0 \cos(\theta_s/2) = 1$ :

- As  $\theta$  varies from 0 to  $\theta_s$ ,  $H(\theta)$  falls from 1 to  $r = 1/T_{2M}(x_0)$ .
- For  $\theta_s \le \theta \le \pi$ ,  $H(\theta)$  oscillates in the range  $\pm r$ .

The form of  $H(\theta)$  is that of a low-pass filter with a cut-off at  $\theta = \theta_s$ .

$$
H(\theta) = \frac{T_{2M} (x_0 \cos(\theta/2))}{T_{2M} (x_0)},
$$

where  $x_0 > 1$ .

Let  $\theta_s$  be such that  $x_0 \cos(\theta_s/2) = 1$ :

- As  $\theta$  varies from 0 to  $\theta_s$ ,  $H(\theta)$  falls from 1 to  $r = 1/T_{2M}(x_0)$ .
- For  $\theta_s \le \theta \le \pi$ ,  $H(\theta)$  oscillates in the range  $\pm r$ .

The form of  $H(\theta)$  is that of a low-pass filter with a cut-off at  $\theta = \theta_s$ .

By means of the definition of  $T_n(x)$  and basic trigonometric identities,  $H(\theta)$  can be written as a finite expansion

$$
H(\theta) = \sum_{n=-M}^{+M} h_n \exp(-in\theta).
$$

$$
H(\theta) = \sum_{n=-M}^{+M} h_n \exp(-in\theta).
$$

$$
H(\theta) = \sum_{n=-M}^{+M} h_n \exp(-in\theta).
$$

The coefficients  $\{h_n\}$  may be evaluated from the inverse Fourier transform

$$
h_n = \frac{1}{N} \left[ 1 + 2r \sum_{m=1}^{M} T_{2M} \left( x_0 \cos \frac{\theta_m}{2} \right) \cos m\theta_n \right],
$$

where  $|n| \leq M$ ,  $N = 2M + 1$  and  $\theta_m = 2\pi m/N$ .

$$
H(\theta) = \sum_{n=-M}^{+M} h_n \exp(-in\theta).
$$

The coefficients  $\{h_n\}$  may be evaluated from the inverse Fourier transform

$$
h_n = \frac{1}{N} \left[ 1 + 2r \sum_{m=1}^{M} T_{2M} \left( x_0 \cos \frac{\theta_m}{2} \right) \cos m \theta_n \right],
$$

where  $|n| \leq M$ ,  $N = 2M + 1$  and  $\theta_m = 2\pi m/N$ .

Since  $H(\theta)$  is real and even,  $h_n$  are also real and  $h_{-n} = h_n$ .

$$
H(\theta) = \sum_{n=-M}^{+M} h_n \exp(-in\theta).
$$

The coefficients  $\{h_n\}$  may be evaluated from the inverse Fourier transform

$$
h_n = \frac{1}{N} \left[ 1 + 2r \sum_{m=1}^{M} T_{2M} \left( x_0 \cos \frac{\theta_m}{2} \right) \cos m \theta_n \right],
$$

where  $|n| \leq M$ ,  $N = 2M + 1$  and  $\theta_m = 2\pi m/N$ .

Since  $H(\theta)$  is real and even,  $h_n$  are also real and  $h_{-n} = h_n$ . The weights  $\{h_n : -M \le n \le +M\}$  define the Dolph-Chebyshev or, for short, Dolph filter.

The desired frequency cut-off is specified by choosing a value for the cut-off period,  $\tau_s$ .

Then  $\theta_s = 2\pi \Delta t/\tau_s$  and the parameters  $x_0$  and r are given by

$$
\frac{1}{x_0} = \cos\frac{\theta_s}{2}, \quad \frac{1}{r} = \cosh\left(2M\cosh^{-1}x_0\right).
$$

The desired frequency cut-off is specified by choosing a value for the cut-off period,  $\tau_s$ .

Then  $\theta_s = 2\pi \Delta t/\tau_s$  and the parameters  $x_0$  and r are given by

$$
\frac{1}{x_0} = \cos\frac{\theta_s}{2}, \quad \frac{1}{r} = \cosh\left(2M\cosh^{-1}x_0\right)
$$

The ripple ratio  $r$  is a measure of the maximum amplitude in the stop-band  $[\theta_s, \pi]$ :

$$
r = \left[\frac{\text{side-lobe amplitude}}{\text{main-lobe amplitude}}\right]
$$

.

The desired frequency cut-off is specified by choosing a value for the cut-off period,  $\tau_s$ .

Then  $\theta_s = 2\pi \Delta t/\tau_s$  and the parameters  $x_0$  and r are given by

$$
\frac{1}{x_0} = \cos\frac{\theta_s}{2}, \quad \frac{1}{r} = \cosh\left(2M\cosh^{-1}x_0\right)
$$

The ripple ratio  $r$  is a measure of the maximum amplitude in the stop-band  $[\theta_s, \pi]$ :

$$
r = \left[\frac{\text{side-lobe amplitude}}{\text{main-lobe amplitude}}\right]
$$

The Dolph filter has minimum ripple-ratio for a given mainlobe width and filter order.

.

Suppose components with period less than three hours are to be eliminated ( $\tau_s = 3h$ ) and the time step is  $\Delta t = \frac{1}{8}$  $\frac{1}{8}$  h.

Suppose components with period less than three hours are to be eliminated ( $\tau_s = 3h$ ) and the time step is  $\Delta t = \frac{1}{8}$  $\frac{1}{8}$  h.

The parameters chosen for the DFI are:

- Span  $T_S = 2h$
- Cut-off period  $\tau_s = 3 h$
- Time step  $\Delta t = 450 \,\mathrm{s} = \frac{1}{8} \,\mathrm{h}$

Suppose components with period less than three hours are to be eliminated ( $\tau_s = 3h$ ) and the time step is  $\Delta t = \frac{1}{8}$  $\frac{1}{8}$  h.

The parameters chosen for the DFI are:

- Span  $T_{\rm S} = 2 h$
- Cut-off period  $\tau_s = 3 h$
- Time step  $\Delta t = 450 \,\mathrm{s} = \frac{1}{8} \,\mathrm{h}$

So,  $M = 8$ ,  $N = 17$  and  $\theta_s = 2\pi \Delta t / \tau_s \approx 0.26$ .

Suppose components with period less than three hours are to be eliminated ( $\tau_s = 3h$ ) and the time step is  $\Delta t = \frac{1}{8}$  $\frac{1}{8}$  h.

The parameters chosen for the DFI are:

- Span  $T_S = 2h$
- Cut-off period  $\tau_s = 3 h$
- Time step  $\Delta t = 450 \,\mathrm{s} = \frac{1}{8} \,\mathrm{h}$

So,  $M = 8$ ,  $N = 17$  and  $\theta_s = 2\pi \Delta t / \tau_s \approx 0.26$ .

The DFI procedure employed in the HiRLAM model involves a double application of the filter.

We examine the frequency response  $H(\theta)$  and its square,  $H(\theta)^2$  (a second pass squares the frequency response).

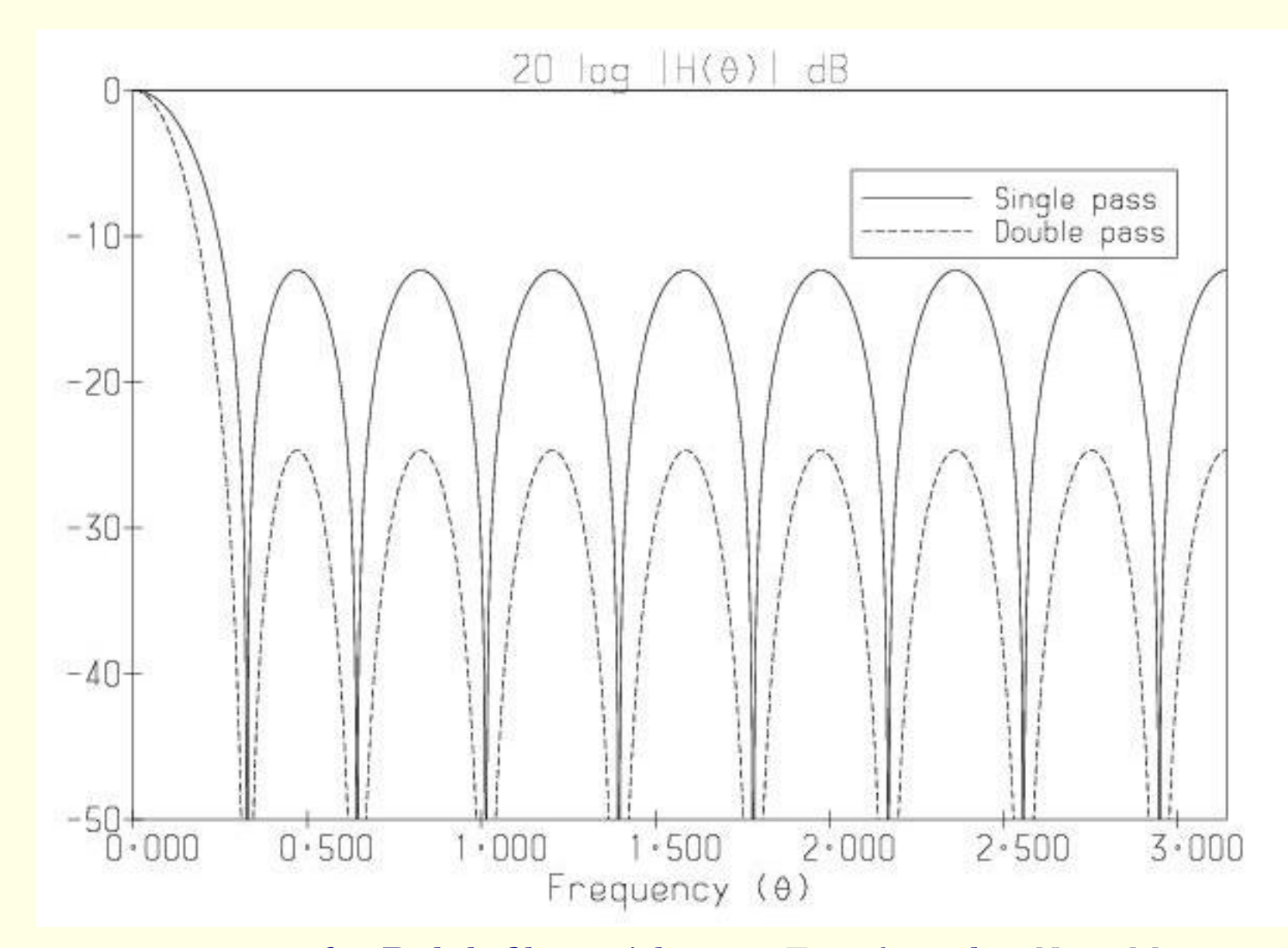

Frequency response for Dolph filter with span  $T_s = 2h$ , order  $N = 2M + 1 = 17$  and cut-off  $\tau_s = 3h$ . Results for single and double application are shown. Logarithmic response (dB) as a function of frequency.

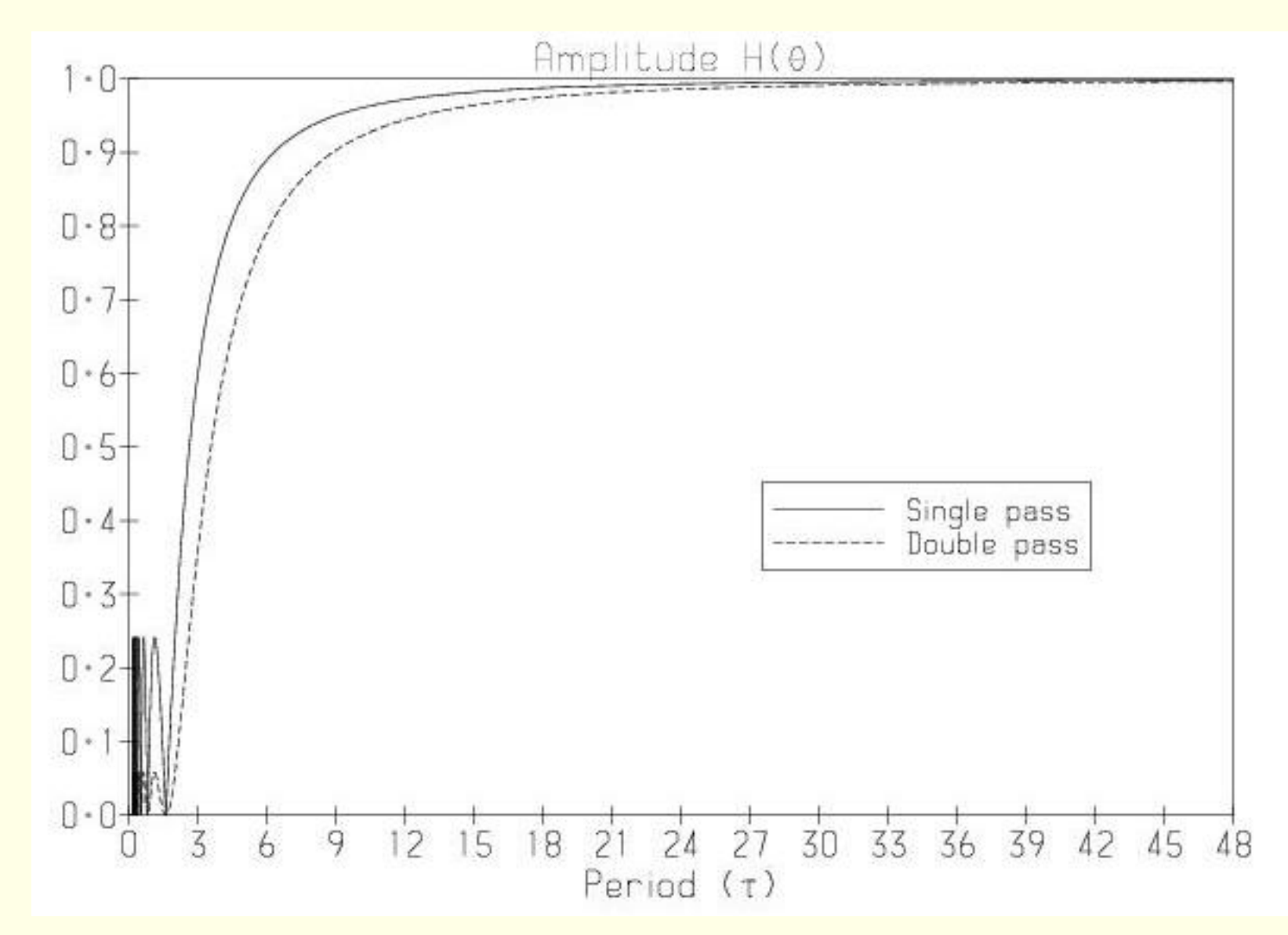

Frequency response for Dolph filter with span  $T_S = 2h$ , order  $N = 2M + 1 = 17$  and cut-off  $\tau_s = 3h$ . Results for single and double application are shown. Amplitude response as a function of period.

A single pass attenuates high frequencies (components with  $|\theta| > |\theta_s|$ ) by at least 12.4dB.

For a double pass, the minimum attenuation is about 25dB, more than adequate for elimination of HF noise.

A single pass attenuates high frequencies (components with  $|\theta| > |\theta_s|$ ) by at least 12.4dB.

For a double pass, the minimum attenuation is about 25dB, more than adequate for elimination of HF noise.

The amplitudes of components with periods less than two hours are reduced to less than 5% of their original value.

Components with periods greater than one day are left substantially unchanged.

A single pass attenuates high frequencies (components with  $|\theta| > |\theta_s|$ ) by at least 12.4dB.

For a double pass, the minimum attenuation is about 25dB, more than adequate for elimination of HF noise.

The amplitudes of components with periods less than two hours are reduced to less than 5% of their original value.

Components with periods greater than one day are left substantially unchanged.

It is crucial that an initialization scheme does not distort the meteorologically significant components of the flow.
The ripple ratio of the filter has the value  $r = 0.241$ .

A single pass attenuates high frequencies (components with  $|\theta| > |\theta_s|$ ) by at least 12.4dB.

For a double pass, the minimum attenuation is about 25dB, more than adequate for elimination of HF noise.

The amplitudes of components with periods less than two hours are reduced to less than 5% of their original value.

Components with periods greater than one day are left substantially unchanged.

It is crucial that an initialization scheme does not distort the meteorologically significant components of the flow.

It can be proved (Lynch, 1997) that the Dolph window is an optimal filter whose pass-band edge,  $\theta_p$ , is the solution of the equation  $H(\theta) = 1 - r$ .

The digital filter initialization is performed by applying the filter to time series of model variables.

- The digital filter initialization is performed by applying the filter to time series of model variables.
- The filter is applied in two stages:
- In the first stage, a backward integration from  $t = 0$  to  $t =$  $-T<sub>S</sub>$  is performed, with all irreversible physics switched off.

The digital filter initialization is performed by applying the filter to time series of model variables.

The filter is applied in two stages:

In the first stage, a backward integration from  $t = 0$  to  $t =$  $-T<sub>S</sub>$  is performed, with all irreversible physics switched off.

The filter output is calculated by accumulating the sums

$$
\bar{x} = \sum_{n=0}^{n=-N} h_{N-n} x_n.
$$

The output  $\bar{x}$  is valid at time  $t = -\frac{1}{2}$  $\frac{1}{2}T_{\rm S}$ .

The digital filter initialization is performed by applying the filter to time series of model variables.

The filter is applied in two stages:

In the first stage, a backward integration from  $t = 0$  to  $t =$  $-T<sub>S</sub>$  is performed, with all irreversible physics switched off. The filter output is calculated by accumulating the sums

$$
\bar{x} = \sum_{n=0}^{n=-N} h_{N-n} x_n.
$$

The output  $\bar{x}$  is valid at time  $t = -\frac{1}{2}$  $\frac{1}{2}T_{\rm S}$ .

In the second stage, a forward integration is made from  $t = -\frac{1}{2}$  $\frac{1}{2}T_{\rm S}$  to  $t = +\frac{1}{2}T_{\rm S}$ , starting from the output  $\bar{x}$ .

The digital filter initialization is performed by applying the filter to time series of model variables.

The filter is applied in two stages:

In the first stage, a backward integration from  $t = 0$  to  $t =$  $-T<sub>S</sub>$  is performed, with all irreversible physics switched off. The filter output is calculated by accumulating the sums

$$
\bar{x} = \sum_{n=0}^{n=-N} h_{N-n} x_n.
$$

The output  $\bar{x}$  is valid at time  $t = -\frac{1}{2}$  $\frac{1}{2}T_{\rm S}$ .

In the second stage, a forward integration is made from  $t = -\frac{1}{2}$  $\frac{1}{2}T_{\rm S}$  to  $t = +\frac{1}{2}T_{\rm S}$ , starting from the output  $\bar{x}$ .

Again, the filter is applied by accumulating sums formally identical to those of the first stage.

The output of the second stage is valid at the centre of the  $\text{interval } \left[-\frac{1}{2}\right]$  $\frac{1}{2}T_{\rm S}, +\frac{1}{2}$  $\frac{1}{2}T_{\rm S}$ , *i.e.*, at  $t = 0$ .

The output of the second stage is valid at the centre of the  $\text{interval } \left[-\frac{1}{2}\right]$  $\frac{1}{2}T_{\rm S}, +\frac{1}{2}$  $\frac{1}{2}T_{\rm S}$ , *i.e.*, at  $t = 0$ .

The output of the second pass is the initialized data.

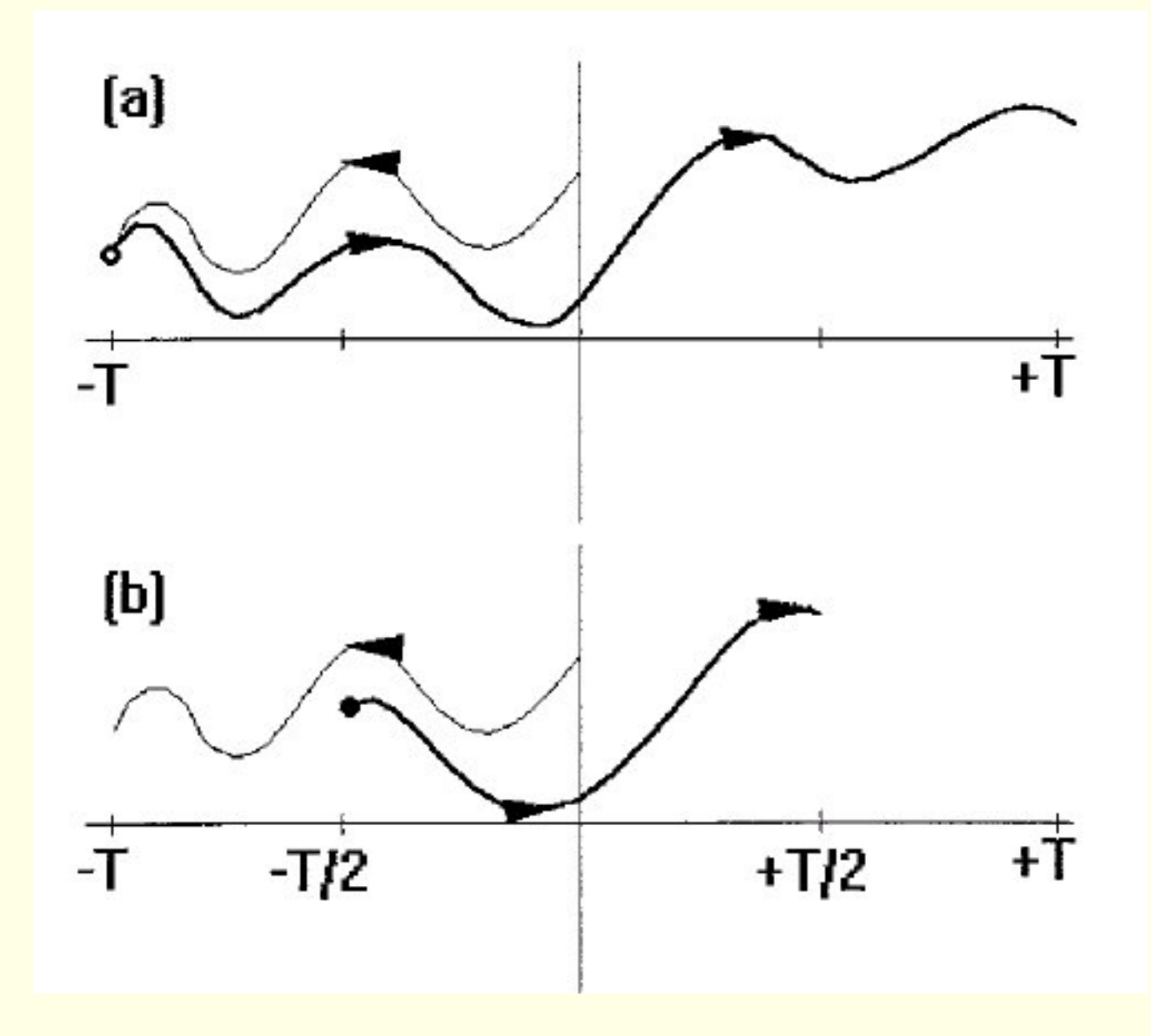

### DFI: Sample Results

The basic measure of noise is the mean absolute value of the surface pressure tendency

$$
N_1 = \left(\frac{1}{\text{NGRID}}\right) \sum_{n=1}^{\text{NGRID}} \left|\frac{\partial p_s}{\partial t}\right|
$$

.

## DFI: Sample Results

The basic measure of noise is the mean absolute value of the surface pressure tendency

$$
N_1 = \left(\frac{1}{\text{NGRID}}\right) \sum_{n=1}^{\text{NGRID}} \left|\frac{\partial p_s}{\partial t}\right|
$$

.

For well balanced fields this quantity has a value of about 1 hPa per 3 hours.

For uninitialized fields it can be up to an order of magnitude larger.

## DFI: Sample Results

The basic measure of noise is the mean absolute value of the surface pressure tendency

$$
N_1 = \left(\frac{1}{\text{NGRID}}\right) \sum_{n=1}^{\text{NGRID}} \left|\frac{\partial p_s}{\partial t}\right|
$$

.

For well balanced fields this quantity has a value of about 1 hPa per 3 hours.

For uninitialized fields it can be up to an order of magnitude larger.

In the following figure, we plot the value of  $N_1$  for three forecasts.

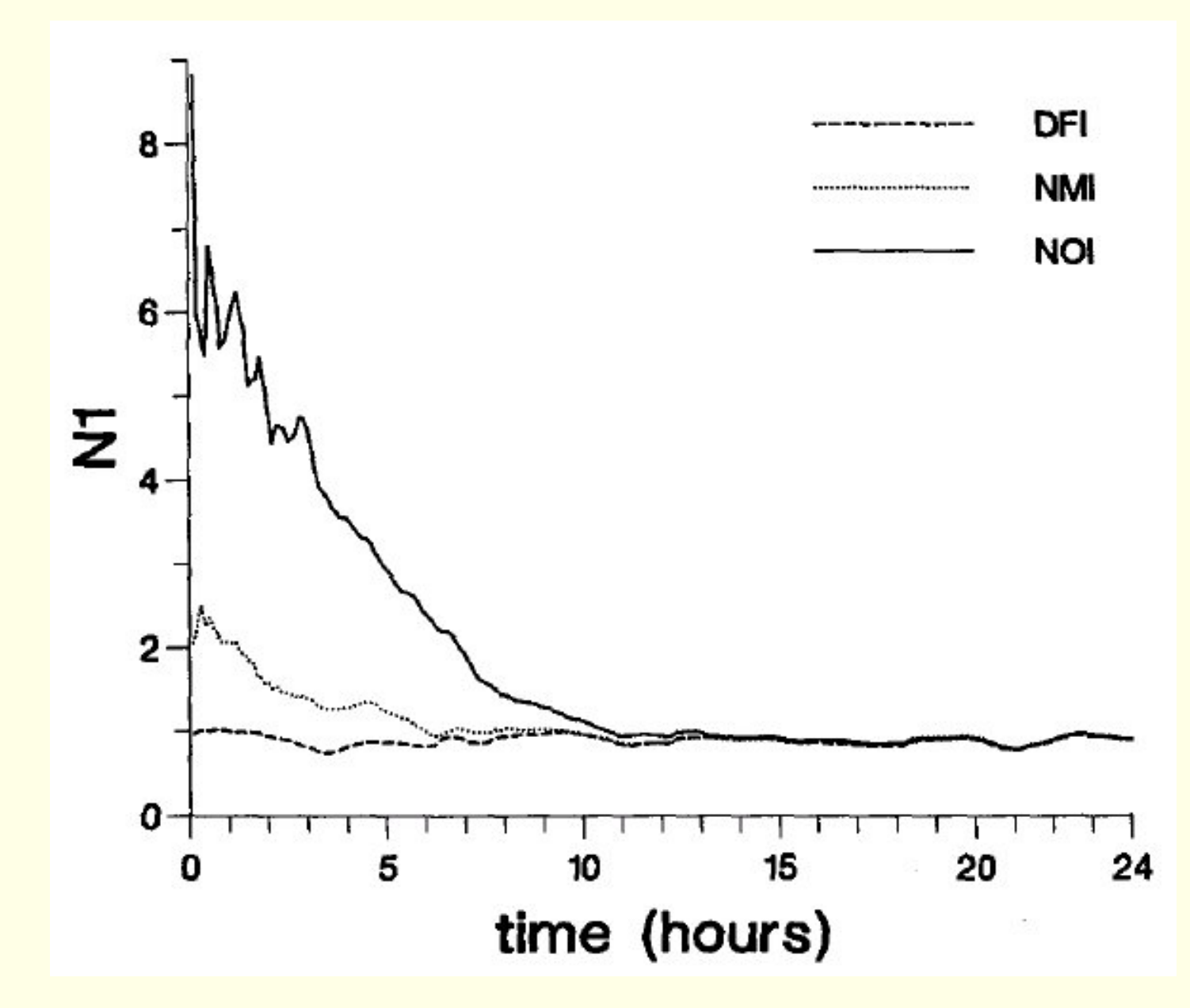

Mean absolute surface pressure tendency for three forecasts. Forecast with no initialization (NIL); normal mode initialization (NMI); digital filter initialization (DFI). Units are hPa/3 hours.

The measure  $N_1$  indicates the noise in the vertically integrated divergence field.

However, even when this is small, there may be significant activity in the internal gravity wave modes.

The measure  $N_1$  indicates the noise in the vertically integrated divergence field.

However, even when this is small, there may be significant activity in the internal gravity wave modes.

To see this, we look at the vertical velocity field at 500 hPa for the NIL and DFI analyses.

 $\star$   $\star$   $\star$ 

The measure  $N_1$  indicates the noise in the vertically integrated divergence field.

However, even when this is small, there may be significant activity in the internal gravity wave modes.

To see this, we look at the vertical velocity field at 500 hPa for the NIL and DFI analyses.

 $\star$   $\star$   $\star$ 

The uninitialized vertical velocity field is physically quite unrealistic.

The DFI vertical velocity is much smoother, and much more realistic.

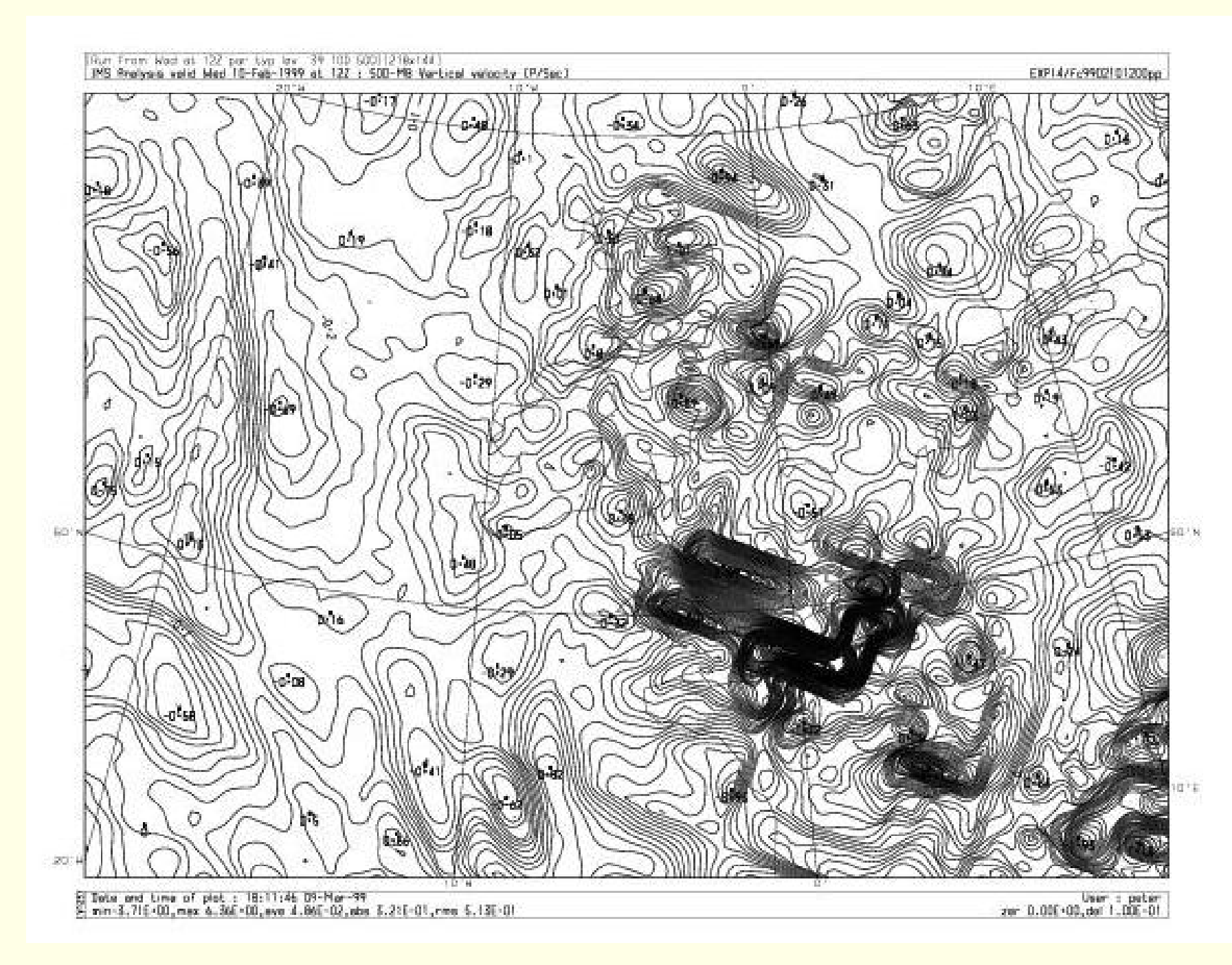

Vertical velocity at 500 hPa for uninitialized analysis (NIL).

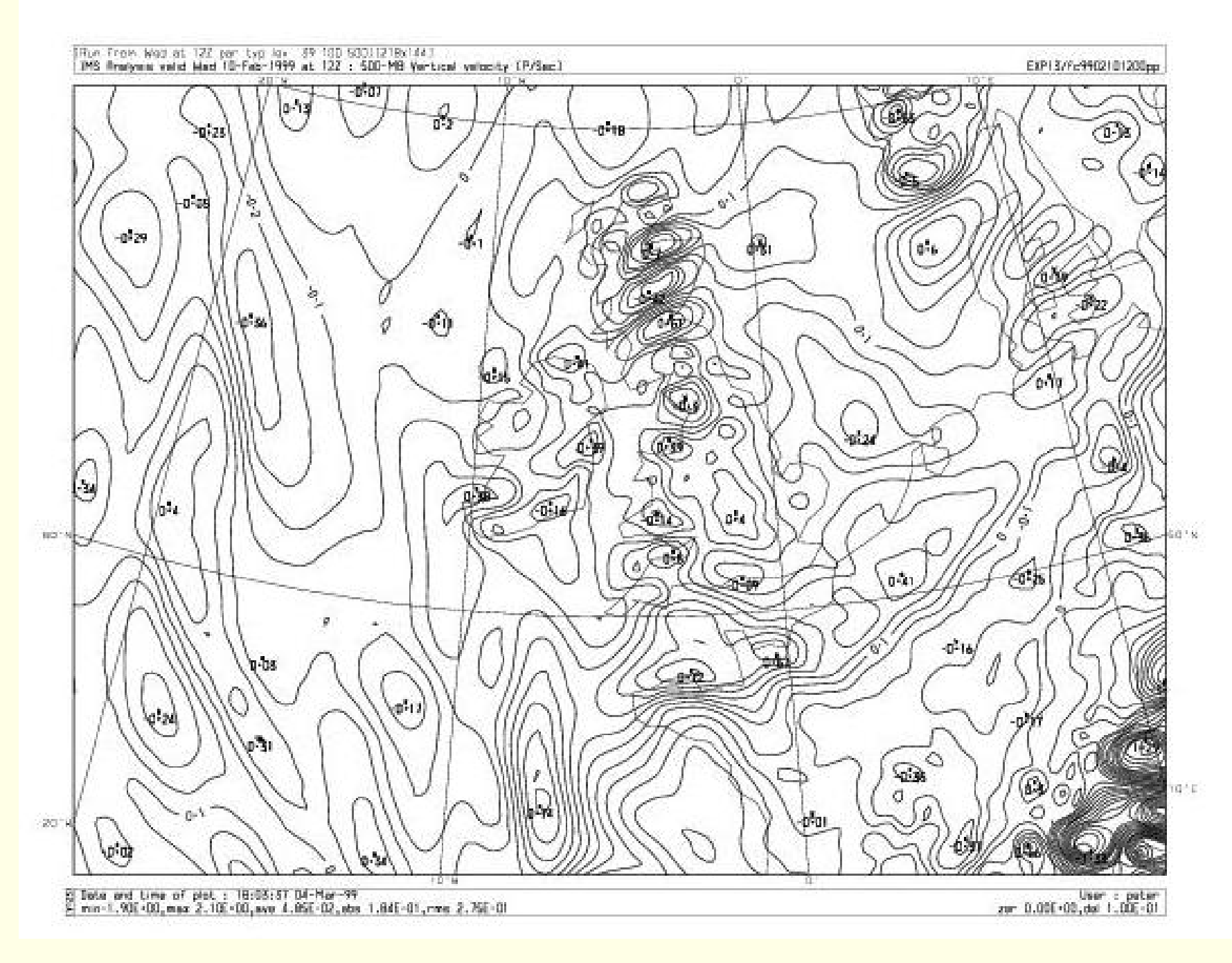

Vertical velocity at 500 hPa after digital filtering (DFI).

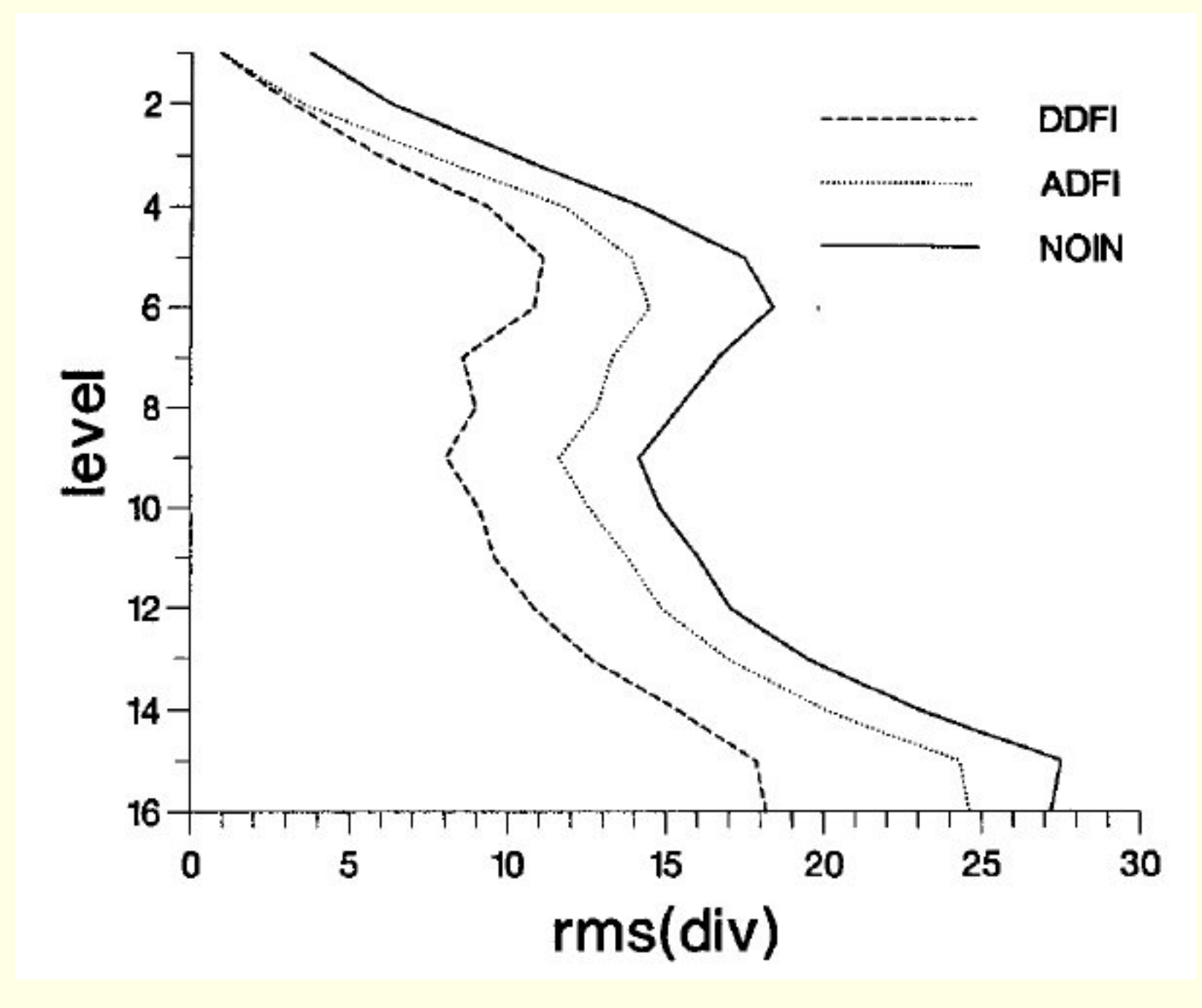

Root mean square divergence at each model level.

1. No need to compute or store normal modes;

- 1. No need to compute or store normal modes;
- 2. No need to separate vertical modes;

- 1. No need to compute or store normal modes;
- 2. No need to separate vertical modes;
- 3. Complete compatibility with model discretisation;

- 1. No need to compute or store normal modes;
- 2. No need to separate vertical modes;
- 3. Complete compatibility with model discretisation;
- 4. Applicable to exotic grids on arbitrary domains;

- 1. No need to compute or store normal modes;
- 2. No need to separate vertical modes;
- 3. Complete compatibility with model discretisation;
- 4. Applicable to exotic grids on arbitrary domains;
- 5. No iterative numerical procedure which may diverge;

- 1. No need to compute or store normal modes;
- 2. No need to separate vertical modes;
- 3. Complete compatibility with model discretisation;
- 4. Applicable to exotic grids on arbitrary domains;
- 5. No iterative numerical procedure which may diverge;
- 6. Ease of implementation and maintenance;

- 1. No need to compute or store normal modes;
- 2. No need to separate vertical modes;
- 3. Complete compatibility with model discretisation;
- 4. Applicable to exotic grids on arbitrary domains;
- 5. No iterative numerical procedure which may diverge;
- 6. Ease of implementation and maintenance;
- 7. Applicable to all prognostic model variables;

- 1. No need to compute or store normal modes;
- 2. No need to separate vertical modes;
- 3. Complete compatibility with model discretisation;
- 4. Applicable to exotic grids on arbitrary domains;
- 5. No iterative numerical procedure which may diverge;
- 6. Ease of implementation and maintenance;
- 7. Applicable to all prognostic model variables;
- 8. Applicable to non-hydrostatic models.

End of §4.3